## **SoP for Property Registration**

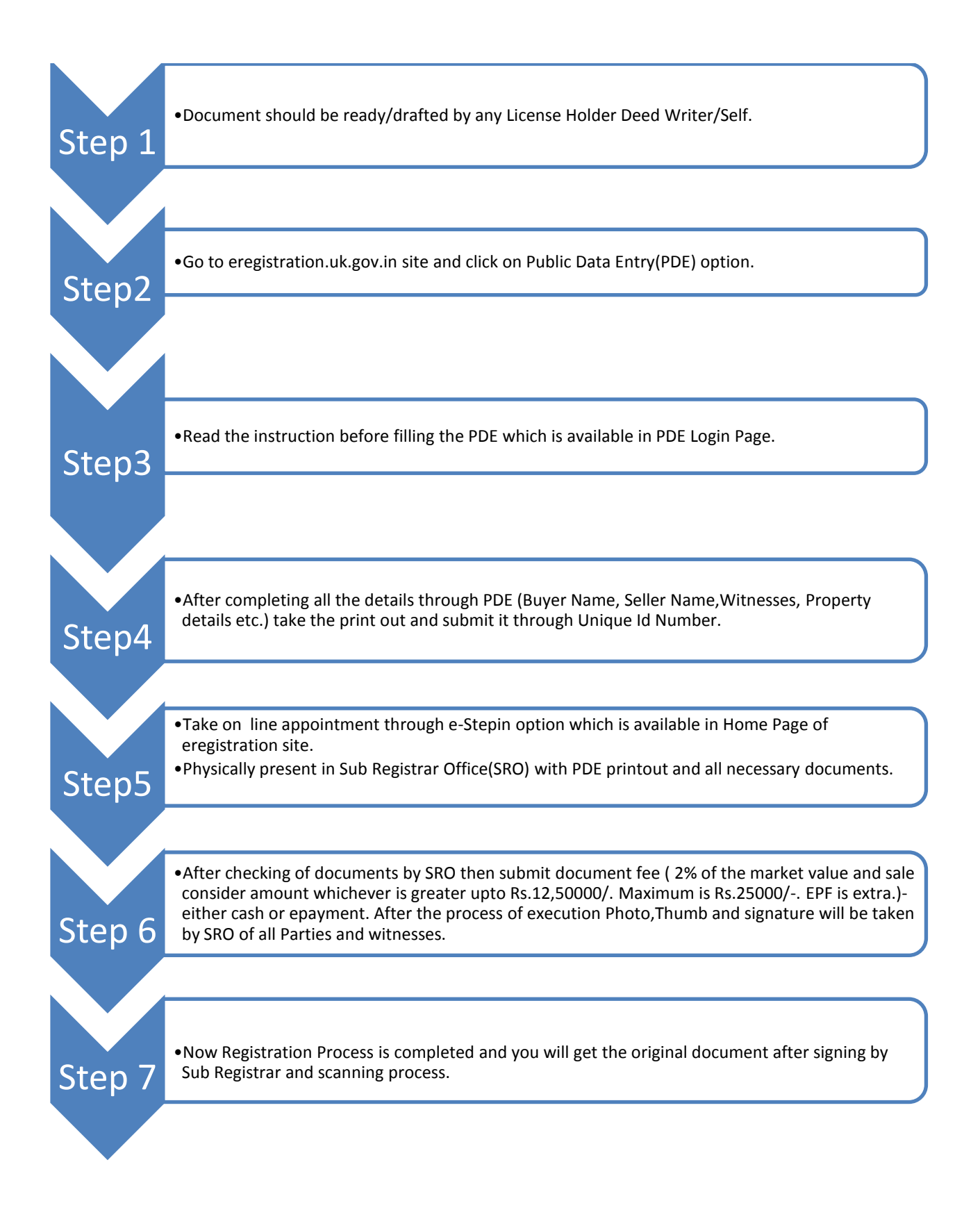